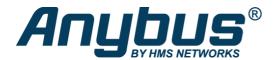

# Anybus X-gateway – DeviceNet Adapter - PROFINET-IO Device

The Anybus X-gateway allows you to seamlessly inter-connect PLC control systems and their connected devices between DeviceNet and PROFINET networks.

### **FAST COPYING OF I/O DATA**

The X-gateways primary function is with the fast transfer of cyclic I/O data between the two networks. This offloads your PLC from working with additional calculations. The gateway acts as an Adapter on the DeviceNet network and a Device on the PROFINET network. The data transmission between the two networks is completely transparent with a maximum data capacity of 512 bytes in each direction.

# 

### **EASY CONFIGURATION - NO PROGRAMMING REQUIRED!**

The connection between the two networks is quickly set up in the Anybus Configuration Manager software, included with the X-gateway. No programming skills are needed to set up the X-gateway. As factory default the X-gateways have a pre-defined I/O size of 20 bytes I/O.

### Features and benefits

- Fast copying of cyclic I/O data between DeviceNet and PROFINET networks (10-15 ms)
- Proven and tested with all PLC manufacturers
- Supports up to a maximum of 512 bytes of Input and Output data in each direction
- · Possibility to build web pages displaying and controlling a factory floor process with data from the other connected network
- Fast, dynamic transfer of fieldbus data to e.g. SCADA/HMI/Enterprise level systems based on Microsoft Windows, via the included Anybus OPC server
- Optional control status information added to I/O data for diagnostic purposes
- Robust stand-alone housing for use in harsh industrial environments
- Global free technical support and consultancy

## DeviceNet Adapter features

DeviceNet Adapter settings can be made either via on-board switches, or by importing the provided .EDS file into engineering tool of the controlling PLC.

- $\bullet$  DeviceNet CONFORMANCE TESTED  $^{\scriptscriptstyle\mathsf{TM}}$  by ODVA
- DeviceNet Specification version: Communications Adapter profile 12
- Max. 512 bytes of Input and 512 bytes of Output data
- DeviceNet baudrate 125, 250, 500 kbit/s
- Supports I/O Slave messaging: Bit strobe, Polling, Cyclic, COS and Explicit Messaging
- MacID node address setting via DIP switch
- DeviceNet network configuration via .EDS file
- 1x 5-pin, 5.08 Phoenix plug connector

PROFINET IO Device/Slave settings can be made by importing the provided .GSDML file into engineering tool of the controlling PLC.

- Complete PROFINET-IO Soft-Real-Time (RT) communication
- Max 512 bytes of Input and 512 bytes of Output data
- Up to 64 slots / 1 sub slot
- Cyclic data exchange (10 ms cycle time)
- Acyclic Data exchange (Record Data Requests)
- Baud rate 100 Mbit/s
- Integrated FTP server provides easy file management using standard FTP clients
- Web server with dynamic data capability and Server Side Include (SSI) capability
- Email client with dynamic data capability and Event-triggered email handling
- TCP/IP Configuration via DCP (Discovery and Configuration Protocol)
- PROFINET uplink configuration via web interface or .GSDML file
- 1x RJ45 network connector

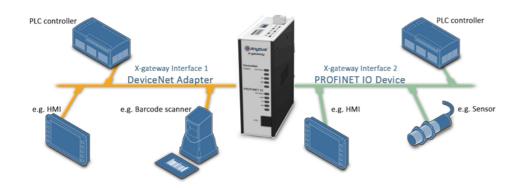

### **TECHNICAL SPECIFICATIONS**

| Dimensions (L●W●H)    | 114 x 44 x 127mm or 4,49 x 1,73 x 5,00"                             |
|-----------------------|---------------------------------------------------------------------|
| Weight                | 400g or 0,880 lbs                                                   |
| Operating temperature | -25 to +65 °C or -13 to +149 °F                                     |
| Storage temperature   | -40 to +85 °C or -40 to +185 °F                                     |
| Power supply          | 24 VDC +/- 20% via 2-pole 5.08 mm Phoenix pluggable screw connector |
| Current consumption   | max. 400mA (Typical 200mA)                                          |
| Enclosure material    | Aluminium and plastic                                               |
| Installation position | Vertical / Flat*                                                    |
| Galvanic isolation    | YES, on both BUS/Ethernet side                                      |
| Mechanical rating     | IP20, NEMA rating 1                                                 |
| Mounting              | DIN-rail (EN 50022 standard)                                        |
| I/O configuration     | via USB port with Anybus Configuration Manager software             |
| Certifications        | CE, <sub>C</sub> UL <sub>US</sub> , RoHS                            |

File Version Size Read online

### Ordering information

| Order Code          | AB7653                                                                                                    |
|---------------------|----------------------------------------------------------------------------------------------------|
| Included components | Gateway Quick start documentation USB configuration cable Power supply <b>not</b> included Configuration and Anybus OPC server software is available for download. |

<sup>3</sup> year guarantee. For purchasing instructions and terms and conditions, see:  $\underline{\text{How to buy}}$ 

Copyright © 2020 HMS Industrial Networks - All rights reserved.

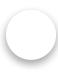